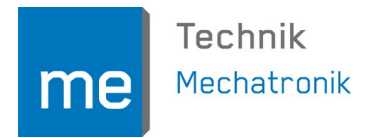

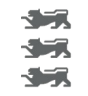

Projekte und Abschlussarbeiten im Sensorlabor Reutlingen, den 7.7.22

Falls Sie sich für Themen interessieren, wenden Sie sich bitte an den genannten Ansprechpartner. Auf Wunsch erhalten Sie zu den Themen gerne weitere Informationen wie Internetlinks oder Literatur.

# **Themen Zusatzaktivitäten (Bachelor):**

## **letsgoING:**

letsgoING ist ein Projekt, in dem die Hochschule Reutlingen didaktisch und technisch den NwT-Unterricht an weiterführenden Schulen unterstützt (siehe letsgoing.org). Hier gibt es diverse Aufgaben im technischen Bereich wie z.B. das Einbinden von neuen Sensoren oder Softwaremodule. Hauptsächlich geht es hier aber darum, dass Studierende als Tutoren die Lehrer bei Mikrocontroller-Projekten innerhalb der Schule unterstützen.

Darüber hinaus benötigt letsgoING aber auch Unterstützung im organisatorischen Bereich, in der Öffentlichkeitsarbeit oder bei der Dokumentation der Lernmaterialien. Nach einer erfolgreichen Zusatzaktivität bietet letsgoING auch entsprechende HiWi-Stellen.

Ansprechpartner letsogING-Projekt-Team: O. Hinka, A. Bühler, T. Möck.

## **Themen Master-Projekte und Bachelor-Abschlussarbeiten (teils auch Master-Abschlussarbeiten):**

## **a. Low Cost Messung der Lichtgeschwindigkeit:**

Mit einem ARM-basierten µC oder Platinencomputer soll mit möglichst geringen Kosten die Lichtgeschwindigkeit bestimmt werden. Dabei soll der µC im MHz-Bereich eine LED modulieren. Der Phasenversatz des reflektierten Licht soll soll mit einer 1-Bit AD-Wandlung im µC bestimmt und daraus die Lichtgeschwindigkeit abgeleitet werden. Hierfür soll z.B. auch die PRU (2x 200 MHz µC) des Beagle-Bone getestet werden. Es sind gute C-Programmierkenntnisse nötig.

Ansprechpartner: S. Mack

#### <span id="page-0-0"></span>**b. RoboToGo Roboter von BeagleBone/ROS1 auf BeagleBone /ROS2 modifizieren**

Im Projekt Automatisierungstechnik im Master Mechatronik wird die sogenannte "RoboToGo"-Roboterplattform verwendet, siehe github.com/StefanMack/PAT.

Als Steuerrechner wird derzeit ein BeagleBone Green mit einem Ubuntu 18.04 Betriebssystem und der Middleware ROS1 verwendet.

"ROS" steht für "Robot Operating System" und bezeichnet einen in der Robotik verbreiteter Standard, um die Robotersoftware analog zur Hardware zu modularisieren – siehe ros.org. Mit ROS kann beispielsweise eine neuer Sensor mit geringen Aufwand in ein mechatronisches System eingebunden werden. Gleiches gilt für Algorithmen der Sensordatenverarbeitung wie z.B. einen SLAM-Algorithmus. Im Projekt Automatisierungstechnik wird zusätzlich Simulink (ROS-Toolbox) verwendet um ROS-Regelungsknoten zu erstellen.

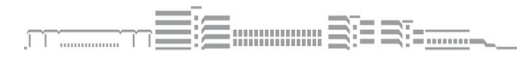

Prof. Dr. rer. nat. Stefan Mack, Fakultät Technik / Mechatronik, Hochschule Reutlingen, Alteburgstraße 150, 72762 Reutlingen, www.reutlingen-university.de, T. +49 (0)7121 271-7070, F. +49 (0)7121 271-7004, stefan.mack@reutlingen-university.de

Im Rahmen der Arbeit soll für den aktuellen RoboToGo Ubuntu 20.04 (wenn möglich 22.04) mit ROS2 (aktuell möglichste Version) getestet werden. Dazu muss zuerst ein headless Ubuntu 20.04/22.04 Betriebssystem-Image (siehe z.B. rcn-ee.net/rootfs/ubuntuarmhf/) auf dem BeagleBone getestet werden. Anschließend soll diesem Betriebssystem dann ROS2 installiert werden.

Dieser so erstellte ROS2 BeagleBone soll bezüglich der im Projekt Automatisierungstechnik verwendeten Aufgabenstellungen mit dem aktuellen ROS1 BeagleBone verglichen werden. Ziel des Vergleichs ist es zu entscheiden, ob mit der vorhandenen Roboter/BeagleBone-Hardware ein Umstieg auf ROS sinnvoll ist.

Projekt gerne auch als Zweiergruppe in Kombination mit [c](#page-1-0)

*Ansprechpartner: S. Mack*

#### <span id="page-1-0"></span>**c. Lokalisierung von Robotern über ROS-Knoten mit mehreren Laserscannern und Ultraschallsensoren**

Im Projekt Automatisierungstechnik im Master Mechatronik wird die sogenannte "RoboTo-Go"-Roboterplattform verwendet, siehe github.com/StefanMack/PAT.

Als Steuerrechner wird ein BeagleBone Green mit einem Ubuntu 18.04 Betriebssystem und der Middleware ROS1 verwendet.

"ROS" steht für "Robot Operating System" und bezeichnet einen in der Robotik verbreiteter Standard, um die Robotersoftware analog zur Hardware zu modularisieren – siehe ros.org.

In dieser Arbeit soll a) 2 ToF-Laserscanner (Sick Tim 550) bzw. b) 2-4 Ultraschallsensoren eingesetzt werden, welche zusammen mit einem RaspberryPi 4 einen ROS-Knoten bilden. Der RoboToGo besitzt auf seiner Oberseite zwei Vertikalzylinder, welche in das horizontal ausgerichtete Scanfeld des Laserscanners hindurch ragen.

a) Damit kann der Laserscanner-Knoten den RoboToGo in xy-Position und Ausrichtung lokalisieren. b) Der Ultraschallknoten kann lediglich die Position und nicht die Ausrichtung des RoboToGo erfassen. Hier ist eine weiter Sensortechnik wie z.B. optisches Beacon zu implementieren.

Der RoboToGo abonniert diese ROS-Topics und soll damit in eine definierte Parkposition fahren, sobald er sich innerhalb der Reichweite der Laserscanner bzw. der Ultraschallsensoren befindet.

Projekt gerne auch als Zweiergruppe in Kombination mit [b](#page-0-0)

*Ansprechpartner: S. Mack*

## **d. Elektrische Charakterisierung von Akku-Knopfzellen**

Im Praktikum Messtechnik sollen Studierende zukünftig verschiedene Messmethoden anwenden, mit denen der Zustand (Alterung, Kapazität) einer Batterie bestimmt wird. Ziel dieser Arbeit ist es während des Lade- und Entladevorgangs an Akku-Knopfzellen die Ladeströme, Ladespannung und den komplexen Innenwiderstand zu messen und auszuwerten:

Die Messungen erfolgen hierzu automatisiert via Python mit dem DAQ "ADALM1000" (wiki.analog.com/university/tools/m1k bzw. github.com/StefanMack/M1K). Aus den damit gewonnenen Daten soll der "State of Charge" (SoC) sowie der "State of Health" (SoH) bestimmt werden.

Weiter sollen Lade-/Entladevorgänge mit einem ADALM1000 aufgezeichnet und mittels Python visualisiert und analysiert werden. Diese Messdaten sollen mit denen von gleichzeitig eingesetzten Batteriemanagement-Chips wie z.B. einem LTC2941 von Linear Technology vergleichen werden.

Insbesondere soll die Methodik der Impedanzspektroskopie angewendet werden, siehe nbviewer.jupyter.org/github/StefanMack/M1K/blob/master/BattMeas/Batt MessM1k.ipynb

Das Ergebnis dieser Arbeit soll in ein Konzept wie auch in eine Anleitung für einen zweistündigen Praktikumsversuch münden.

*Ansprechpartner: S. Mack*

#### **e. Überwachung/Steuerung des Aufladevorgangs eines Akkus durch eine Solarzelle**

Im Praktikum Messtechnik sollen Studierende zukünftig lernen, wie die Laderegelung für ein Photovoltaik-Inselsystem optimal ausgelegt wird.

Ziel dieser Arbeit ist es den Ladevorgang einer Akku-Knopfzelle durch eine kleine Solarzelle messtechnisch zu überwachen und über einen einfachen, diskret aufgebauten Laderegler auf maximale Energieeffizienz zu optimieren. Dazu müssen DC/DC-Wandler (und eventuell auch komplette Laderegler-Chips) implementiert und der Zustand des Akkus messtechnisch erfasst werden.

Die Messungen und auch die Steuerung des Ladevorgangs erfolgen hierzu automatisiert via Pvthon mit dem DAQ "ADALM1000" aka "M1K"

(wiki.analog.com/university/tools/m1k bzw. github.com/StefanMack/M1K).

Das Ergebnis dieser Arbeit soll in ein Konzept wie auch in eine Anleitung für einen zweistündigen Praktikumsversuch münden.

*Ansprechpartner: S. Mack*

## **f. Verwendung des M1K unter M ATLAB und Sigrok**

Des DAQ "ADALM1000" aka "M1K" (wiki.analog.com/university/tools/m1k bzw. github.com/StefanMack/M1K) wird derzeit schon in mehreren Praktika eingesetzt. Hierfür gibt es die Benutzeroberfläche SMUC (github.com/StefanMack/M1K) , welche zusammen mit dem M1K ein virtuelles Oszilloskop/Arbiträrgenerator erzeugt.

Der M1K kann aber auch unter Matlab verwendet werden. Die sich daraus ergebenden Möglichkeiten (z.B. digitale Filterung abgetasteter Audiosignale) sollen in dieser Arbeit untersucht werden.

Weiter soll die Messtechniksoftware sigrok (sigrok.org/wiki/Main Page) für den M1K angepasst werden, was die Hauptaufgabe dieses Projekts darstellt, da hierfür nur sehr wenige Vorarbeiten existieren.

sigrok ist eine Open Source Mess- und Signalanalyse-Software, die auf der Programmiersprache Python basiert. **Letztlich geht es hierbei um das Erstellen eines sigrok-Treibers für den M1K, damit der M1K unter sigrok z.B. als Multimeter, Logikanalysator, Signalgenerator oder Oszilloskop verwendet werden kann.** Die jeweiligen sigrok-Benutzeroberflächen (Frontends) müssen dafür erst einmal nicht angepasst werden.

*Ansprechpartner: S. Mack*

#### **g. Charakterisierung eines digitalen MEMS-Mikrofons für einen Praktikumsversuch**

Diese Arbeit dreht sich um ein digitales MEMS-Mikrofon mit Pulsdichtemodulationsausgang (PDM), siehe www.adafruit.com/product/3492.

Mit einem Low Cost Logikanalysator (8 MHz) soll ein Schallsignal bei verschiedenen PDM-Abtastraten vom Mikrofon aufgezeichnet werden. Das Schallsignal wird z.B. von einer Smartphone-App erzeugt. Das PDM-Signal des Mikrofons wird mit Python (SciPy, IDE Spyder unter WinPython) analysiert und bearbeitet. Beispielsweise werden unterschiedliche Auflösungen oder Filter untersucht oder das Signalspektrum analysiert. Im letzten Schritt wird unter Python eine Audiodatei aus dem bearbeiteten Signal erzeugt. Dieses Signal soll schließlich mit dem originalen Schallsignal verglichen werden, wobei der Einfluss der Abtastrate, der Auflösung und der Filter im Vordergrund stehen.

Mit dieser Arbeit soll ein neuer Messtechnikversuch im Mechatronik-Bachelor entstehen: D.h. die Hard- und Software wird ausgewählt und getestet, ein didaktisch sinnvolles Versuchsprogramm wird entwickelt, sowie eine Anleitung und Beispielsoftware dazu erstellt.

Ansprechpartner: S. Mack

## **h. Aufnahme und Signalverarbeitung von Ultraschallechos**

Mit einem RedPitaya STEMlab 125-10 DAQ soll ein Low Cost Ultraschallsensor (HC-SR04) betrieben werden und dessen Echosignal zeitaufgelöst erfasst werden. Siehe hierzu  $n$ bviewer.org/github/StefanMack/RedPitaya/blob/main/RedPitayaUltraschall/ RedPitayaUltraschall.ipynb

Die hier vorgestellten Arbeiten sollen fortgeführt werden:

a) Es soll versucht werden, eine Frequenzverschiebung durch einen Dopplereffekt zu messen. b) Es soll untersucht werden, ob und wie Mehrfachechos aufgelöst werden können.

c) Es soll untersucht werden, ob über das Echosignal Rückschlüsse auf die Objektform oder ausrichtung getroffen werden können - z.B. das Erkennen eines Echos von einer schräg angetasteten ebenen Fläche.

d) Es soll untersucht werden, ob sendeseitg durch aufgesteckte Hörner (3D Druck) die Richtcharakteristik des Ultraschalltransducers verbessert werden kann.

Alternativ zu der Kombination RedPitaya + HC-SR04 kann auch der integrierte MEMS Ultraschallsensor mit I²C-Schnittstelle TDK CH 201

(invensense.tdk.com/products/ch201/) verwendet werden.

Ansprechpartner: S. Mack

#### **i. RedPitaya: Streamen von (Audio-)Abtastwerten via Ethernet mit Echtzeit-Signalver arbeitung**

Es soll untersucht werden inwieweit es möglich ist, mit einem RedPitaya STEMlab 125-10 DAQ kontinuierlich Signale abzutasten, diese über dessen Ethernetstellee an einen PC zu streamen und dort z.B. mit der Software MATLAB in Echtzeit digital zu filtern.

Alternativ kann die digitale Signalverarbeitung auch auf dem RedPitaya erfolgen.

Diese Aufgabe ist mit einer großen Unsicherheit behaftet, da es nicht sicher ist, ob ein kontinuierliches Samplen/Streamen mit dem aktuellen Firmware des RedPitaya überhaupt möglich ist. In diesem Fall müsste untersucht werden, ob es Möglichkeiten gibt die Open Source (FPGA)- Firmware des RedPitaya dahingehend zu erweitern. Der Erfolg dieses Vorhabens ist jedoch auch sehr unsicher. Daher kann das erfolgreiche Ergebnis dieses Projekts auch aus dem Nachweis bestehen, wieso ein kontinuierliches Samplen/Streamen prinzipiell nicht machbar ist.

Ansprechpartner: S. Mack

Sämtliche hier genannten Themen können sowohl im Sensorlabor als auch Zuhause durchgeführt werden. **D.h. die Durchführbarkeit der Arbeiten ist unabhängig von der Corona-Lage.**